## Fichier:Pompe-belier-hydrolique 1aQH6Ymk9cC77591OqMGlCA0cWI.jpg

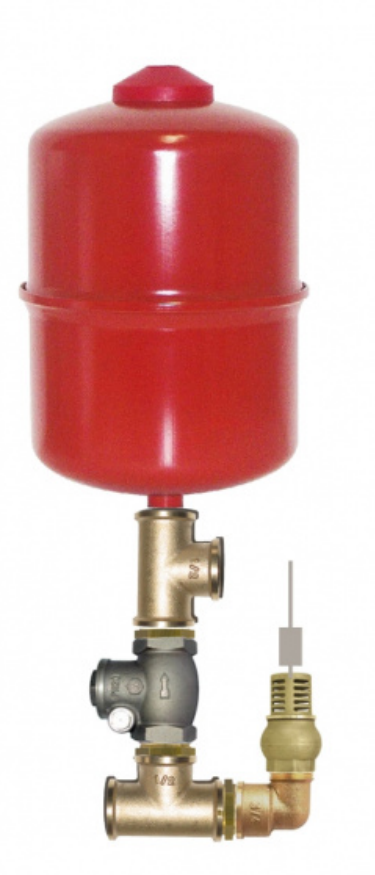

Taille de cet aperçu :424 × 600 [pixels](https://wiki.lowtechlab.org/images/thumb/1/1a/Pompe-belier-hydrolique_1aQH6Ymk9cC77591OqMGlCA0cWI.jpg/424px-Pompe-belier-hydrolique_1aQH6Ymk9cC77591OqMGlCA0cWI.jpg). Fichier [d'origine](https://wiki.lowtechlab.org/images/1/1a/Pompe-belier-hydrolique_1aQH6Ymk9cC77591OqMGlCA0cWI.jpg) (794 × 1 123 pixels, taille du fichier : 172 Kio, type MIME : image/jpeg) Pompe-belier-hydrolique\_1aQH6Ymk9cC77591OqMGlCA0cWI

## Historique du fichier

Cliquer sur une date et heure pour voir le 6chier tel qu'il était à ce moment-là.

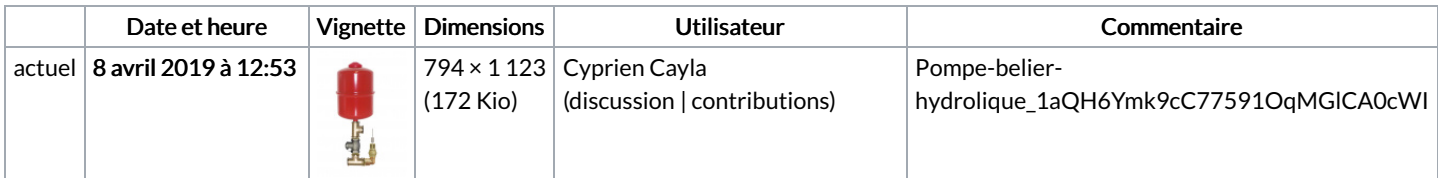

Vous ne pouvez pas remplacer ce fichier.

## Utilisation du fichier

Les 4 pages suivantes utilisent ce fichier :

Bélier [hydraulique](https://wiki.lowtechlab.org/wiki/B%25C3%25A9lier_hydraulique) Bélier [hydraulique/en](https://wiki.lowtechlab.org/wiki/B%25C3%25A9lier_hydraulique/en) Bélier [hydraulique/es](https://wiki.lowtechlab.org/wiki/B%25C3%25A9lier_hydraulique/es) Bélier [hydraulique/fr](https://wiki.lowtechlab.org/wiki/B%25C3%25A9lier_hydraulique/fr)